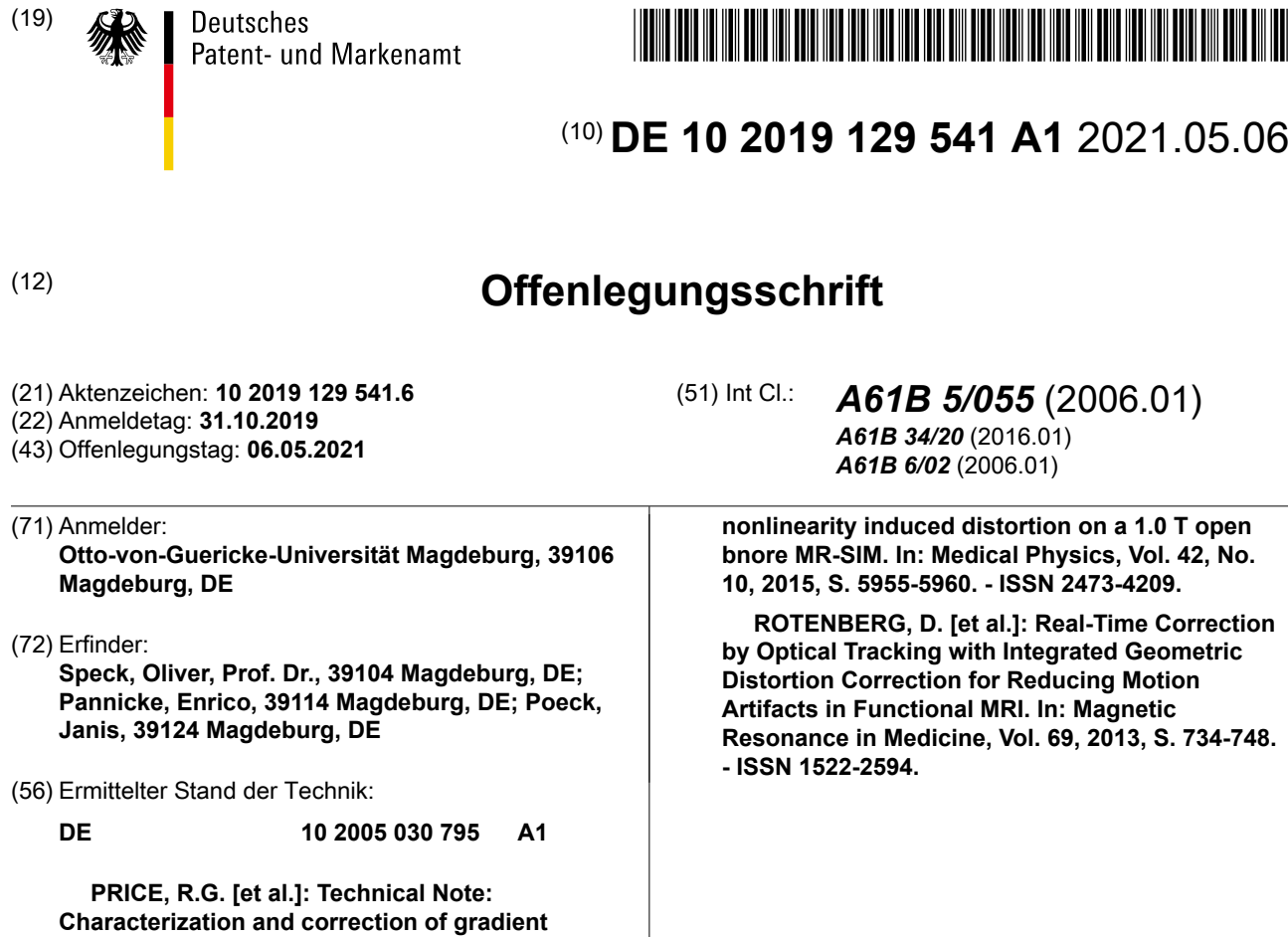

Prüfungsantrag gemäß § 44 PatG ist gestellt.

**Die folgenden Angaben sind den vom Anmelder eingereichten Unterlagen entnommen.**

(54) Bezeichnung: **Verfahren zum Betrieb eines bildgebenden Untersuchungsgeräts, Computerprogramm und Untersuchungsgerät**

(57) Zusammenfassung: Verfahren zum Betrieb eines bildgebenden Untersuchungsgeräts, bei dem Signale von einem zu untersuchenden Objekt aufgenommen und schichtweise in Form von Schnittbildern und/oder dreidimensionalen Bildern des Objekts bestimmt und dargestellt werden, mit folgenden Schritten:

a) Festlegen einer gewünschten Bildgebungsschicht des zu untersuchenden Objekts,

b) Bestimmen der Koordinaten eines gewünschten Zielpunkts in der gewünschten Bildgebungsschicht,

c) Bestimmen der Koordinaten eines korrigierten Zielpunkts unter Berücksichtigung eines verzerrten Gradientenfelds des Untersuchungsgeräts derart, dass bei Verwendung des korrigierten Zielpunkts statt des gewünschten Zielpunkts das Untersuchungsgerät aufgrund des verzerrten Gradientenfelds eine Bildgebungsschicht erfasst, in der der gewünschte Zielpunkts liegt,

d) Erfassen einer Bildgebungsschicht mittels des Untersuchungsgeräts (1) unter Verwendung des korrigierten Zielpunkts und Visualisierung eines hieraus gewonnenen Bildes.

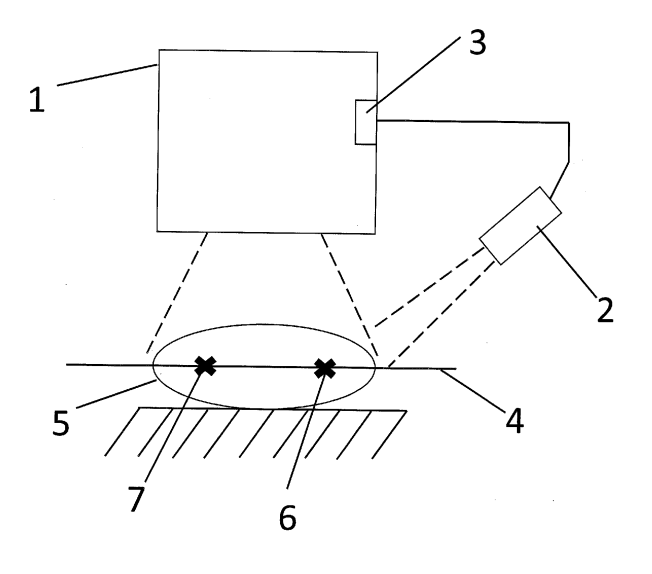

#### **Beschreibung**

**[0001]** Die Erfindung betrifft ein Verfahren zum Betrieb eines bildgebenden Untersuchungsgeräts, bei dem Signale von einem zu untersuchenden Objekt aufgenommen und schichtweise in Form von Schnittbildern des Objekts bestimmt und dargestellt werden. Die Erfindung betrifft außerdem ein Computerprogramm zur Ausführung eines solchen Verfahrens sowie ein Untersuchungsgerät zur schichtweisen Untersuchung eines Objekts. Das Objekt kann z.B. ein Lebewesen sein, z.B. ein Mensch oder ein Tier.

**[0002]** Allgemein betrifft die Erfindung das Gebiet der schichtweisen bildgebenden Untersuchung von Objekten, z. B. durch Computertomographie (CT), Magnetresonanztomographie (MRT), Positronen-Emissions-Tomographie (PET), Einzelphotonen-Emissions-Computertomographie (SPECT), optische Kohärenztomographie (OCT) und elektrische Impedanztomographie (EIT). Bei jedem dieser Verfahren kann es zu geometrischen Verzerrungen bei der Aufnahme der Bilder kommen, da die Bildrekonstruktion in der Regel von einer fehlerfreien geometrischen Abbildung ausgeht, z.B. beim MRT von einem linearen Bildkodiergradienten. Bei verschiedenen dieser zuvor genannten Untersuchungsverfahren werden beispielsweise Signale in das zu untersuchende Objekt eingespeist und entsprechende Reaktionssignale, beispielsweise veränderte Kernspin-Eigenschaften, aufgenommen. Ohne Beschränkung der Allgemeinheit sei die zugrundeliegende Problematik nachfolgend anhand des Beispiels der Magnetresonanztomografie erläutert.

**[0003]** In der Magnetresonanztomographie (MRT) wird die Ortsauflösung der Bilder mit Hilfe von näherungsweise linearen magnetischen Feldgradienten erreicht. Die Bildrekonstruktion geht ebenfalls von idealisierten linearen Bildkodiergradienten aus. Diese Linearität wird jedoch aufgrund der begrenzten Ausdehnung der Feld-erzeugenden Spulen nur in einem kleinen Bereich um das Magnetzentrum erreicht. Je weiter der Abbildungsbereich vom Zentrum entfernt ist, desto größer werden geometrische Verzerrungen in der Abbildung, da die Gradientenfelder von einem idealisierten linearen Verlauf abweichen. Zur Korrektur dieser Verzerrungen werden die Abweichungen gemessen und ein Korrekturalgorithmus verwendet, der die Bildpunkte nach der Rekonstruktion entsprechend der Abweichungen verschiebt. Dieses Verfahren kann optional auch zur Ergänzung des erfindungsgemäßen Verfahrens eingesetzt werden. Dies erfordert eine Interpolation der gemessenen Daten.

**[0004]** Dabei geht es hauptschlich darum, die fehlerhafte Kodierung innerhalb der Messschicht zu korrigieren, also die geometrische Abbildungstreue der Bilder zu verbessern. In 2-dimensionalen Aufnahmen kann eine Verzerrung der Schichtebenen selbst

nur korrigiert werden, wenn entsprechende Nachbarschichten aufgenommen wurden. Hierfür ist es vorteilhaft, wenn diese Nachbarschichten lückenlos, also ohne Abstand, aufgenommen werden. Eine Einschränkung besteht darin, dass die Schichtdicke in der Regel größer ist als die Auflösung in der Schicht ist. Bei einer 2-dimensionalen Bildgebung wird daher nur eine 2-dimensionale Korrekturrechnung innerhalb der Schichtebene durchgeführt und die Abweichungen aus der Schicht heraus werden vernachlässigt. Dies hat zur Folge, dass die aufgenommenen Bilder nicht an der eingestellten Schichtposition lokalisiert bzw. gekippt sein können und nicht den gewollten Bereich zeigen. Zudem können sie von der gewünschten ebenen Form abweichen, d.h. "gebogen" sein. Dies ist z.B. in der interventionellen MRT ein Problem, die schnelle 2-D Sequenzen mit einzelnen Schichten verwenden, um z. B. eine Ablationsnadel bildgeführt zu einem Tumor zu bringen. Liegen diese Bildschichten falsch, so werden die Ablationsnadel bzw. Risikostrukturen nicht mehr wie gewünscht dargestellt. Daher werden Interventionen zumeist nahe der Mitte des MRT-FoV durchgeführt, wo geometrische Verzerrungen gering sind. Hierdurch kann jedoch der Abstand vom Arzt (außerhalb vom MRT) zur Zielstruktur (nahe Zentrum) sehr groß sein.

**[0005]** Der Erfindung liegt die Aufgabe zugrunde, die zuvor erläuterte Problematik zu lösen.

**[0006]** Diese Aufgabe wird bei einem Verfahren der eingangsgenannten Art mit folgenden Schritten gelöst:

- a) Festlegen einer gewünschten Bildgebungsschicht des zu untersuchenden Objekts,
- b) Bestimmen der Koordinaten eines gewünschten Zielpunkts in der gewünschten Bildgebungsschicht,

c) Bestimmen der Koordinaten eines korrigierten Zielpunkts unter Berücksichtigung eines verzerrten Gradientenfelds des Untersuchungsgeräts derart, dass bei Verwendung des korrigierten Zielpunkts statt des gewünschten Zielpunkts das Untersuchungsgerät aufgrund des verzerrten Gradientenfelds eine Bildgebungsschicht erfasst, in der der gewünschte Zielpunkts liegt,

d) Erfassen einer Bildgebungsschicht mittels des Untersuchungsgeräts unter Verwendung des korrigierten Zielpunkts und Visualisierung eines hieraus gewonnenen Bildes.

**[0007]** Auf diese Weise kann mit einfachen Mitteln sichergestellt werden, dass die mittels des Untersuchungsgeräts tatsächlich erfasste Bildgebungsschicht (Merkmal d) auch die "richtige" Bildgebungsschicht ist, nämlich die gewünschte Bildgebungsschicht, die jeweils festgelegt wurde. Mittels der Erfindung kann somit eine prospektive Korrektur der

Schichtselektion bei der bildgebenden Untersuchung realisiert werden. Im Unterschied zu bekannten Verfahren, die sich lediglich auf eine rechnerische Korrektur bereits aufgenommener Bilder beschränken, wird durch das erfindungsgemäße Verfahren somit bereits vor der Erfassung der Bildgebungsschicht mittels des Untersuchungsgeräts eine Korrektur durchgeführt, um sicherzustellen, dass mittels des Untersuchungsgeräts dann tatsächlich die richtige Bildgebungsschicht erfasst wird. Dies ist insbesondere dann von großer Bedeutung, wenn anhand der visualisierten Bilder in der Bildgebungsschicht Eingriffe an dem Objekt, z. B. einem Patienten, durchgeführt werden sollen. Durch die Erfindung wird es insbesondere möglich, dass diese Eingriffe auch in Bereichen mit größerer Entfernung zum Magnetzentrum sicher durchgeführt werden können, weil nicht mehr die falsche Bildgebungsschicht visualisiert wird.

**[0008]** Die gewünschte Bildgebungsschicht des zu untersuchenden Objekts kann z. B. durch manuelle Einstellung an dem Untersuchungsgerät festgelegt werden, oder durch automatische Vorgabe, z. B. bei interventionellen Eingriffen anhand der Position eines medizinischen Interventionswerkzeugs. Die Koordinaten des gewünschten Zielpunkts können z. B. durch manuelle Einstellung an dem Untersuchungsgerät festgelegt werden, oder durch automatische Bestimmung eines Punkts, z. B. des Mittelpunkts, der gewünschten Bildgebungsschicht. Das gleiche gilt für den nachfolgend noch erwähnten gewünschten Referenzpunkt in der gewünschten Bildgebungsschicht.

**[0009]** Die Koordinaten des gewünschten Zielpunkts und/oder des gewünschten Referenzpunkts können auch mittels eines Messgeräts bestimmt werden, das zusätzlich zum Untersuchungsgerät vorhanden ist. Das Messgerät kann z. B. ein externes Messgerät sein, das z. B. durch Tracking den Zielpunkt erfasst und dessen Koordinaten bestimmt. Das Messgerät kann z. B. ein optisches Messgerät sein. Das Messgerät kann auch Teil des Untersuchungsgeräts sein, wobei in diesem Fall das Messgerät eine Messung aufgrund eines anderen physikalischen Untersuchungsprinzips oder zumindest eines anderen Sensors durchführen muss, als für die Bestimmung der Bildgebungsschicht verwendet wird, sodass sichergestellt werden kann, dass das Messgerät nicht die gleichen Verzerrungen in der Signalerfassung aufweist wie das Untersuchungsgerät.

**[0010]** Das erfindungsgemäße Verfahren kann mittels eines Rechners durchgeführt werden, z. B. wenn das Verfahren als Software-Funktion programmiert wird. Dies erlaubt eine einfachere rechnerische Korrektur der Koordinaten-Daten. Die Gradientendaten des verzerrten Gradientenfelds können z. B. als Datensatz im Untersuchungsgerät bzw. in dessen Auswerteeinrichtung gespeichert sein.

**[0011]** Gemäß einer vorteilhaften Ausgestaltung der Erfindung sind folgende Merkmale vorgesehen:

a) Bestimmen der Koordinaten eines gewünschten Referenzpunkts in der gewünschten Bildgebungsschicht oder außerhalb davon, der von dem gewünschten Zielpunkt beabstandet ist,

b) Bestimmen der Koordinaten eines korrigierten Referenzpunkts unter Berücksichtigung eines verzerrten Gradientenfelds des Untersuchungsgeräts derart, dass bei Verwendung des korrigierten Referenzpunkts statt des gewünschten Referenzpunkts das Untersuchungsgerät aufgrund des verzerrten Gradientenfelds eine Bildgebungsschicht erfasst, in der der gewünschte Referenzpunkt liegt,

c) Korrigieren einer möglichen lokalen Schichtrotation zwischen der gewünschten Bildgebungsschicht und der durch das Untersuchungsgerät aufgrund des verzerrten Gradientenfelds tatsächlich erfassten Bildgebungsschicht anhand der Koordinaten des gewünschten Zielpunkts, des gewünschten Referenzpunkts, des korrigierten Zielpunkts und des korrigierten Referenzpunkts.

**[0012]** In dem Untersuchungsgerät kann anhand der Koordinaten des weiteren Referenzpunkts eine mögliche lokale Schichtrotation in Folge einer Schichtdeformation der tatsächlich vom Untersuchungsgerät aufgenommenen Bildgebungsschicht korrigiert werden. Auf diese Weise können auch Abweichungen in der Umgebung des Zielpunkts korrigiert werden, da durch einen solchen weiteren Referenzpunkt eine Verkippung der Bildgebungsschicht erkannt und kompensiert werden kann. Selbstverständlich können auch noch mehrere weitere Referenzpunkte entsprechend erfasst und in die Korrektur einbezogen werden.

**[0013]** Auf diese Weise können z. B. Nicht-Linearitäten bei MRT-Aufnahmen, die aufgrund von Abweichungen der Gradientenfelder vom linearen Verlauf im Randbereich auftreten, kompensiert werden.

**[0014]** Gemäß einer vorteilhaften Ausgestaltung der Erfindung ist vorgesehen, dass die von dem Messgerät ermittelten Koordinaten des Zielpunkts über eine Datenschnittstelle an eine Auswerteeinrichtung der Untersuchungseinrichtung übergeben werden. Auf diese Weise kann auch ein vorhandenes bildgebendes Untersuchungsgerät mit wenig Aufwand für die Durchführung des erfindungsgemäßen Verfahrens erweitert werden. Dies lässt sich in vielen Fällen durch eine Erweiterung der Software des Untersuchungsgeräts realisieren. Es ist am Untersuchungsgerät lediglich eine Datenschnittstelle zur Einspeisung der vom Messgerät ermittelten Koordinaten erforderlich. Der weitere Referenzpunkt oder die weiteren Referenzpunkte können hinsichtlich ihrer Koordi-

naten in der gleichen Weise an das Untersuchungssystem übergeben werden wie die Koordinaten des Zielpunkts, z. B. über die Datenschnittstelle.

**[0015]** Gemäß einer vorteilhaften Ausgestaltung der Erfindung ist vorgesehen, dass die gewünschte Bildgebungsschicht vom Untersuchungsgerät in einem begrenzten Untersuchungsgebiet erfasst wird, wobei geometrische Verzerrungen in der Abbildung in Abhängigkeit des Abstands vom Zentrum des Untersuchungsgebietes ansteigen.

**[0016]** Gemäß einer vorteilhaften Ausgestaltung der Erfindung ist vorgesehen, dass das Verfahren in Echtzeit während einer Untersuchung an einem zu untersuchenden Objekt durchgeführt wird. "Echtzeit" bedeutet in diesem Zusammenhang, dass das Verfahren während einer medizinischen Untersuchung oder eines medizinischen Eingriffs an einem Patienten durchgeführt werden kann und geringfügige Zeitverzögerungen, die durch die Datenverarbeitung entstehen können, sich hierbei nicht störend auswirken.

**[0017]** Die eingangs genannte Aufgabe wird außerdem gelöst durch ein Computerprogramm mit Programmcodemitteln, eingerichtet zur Ausführung eines Verfahrens der zuvor erläuterten Art, wenn das Computerprogramm auf einem Rechner ausgeführt wird. Auch hierdurch können die zuvor erläuterten Vorteile realisiert werden.

**[0018]** Die eingangs genannte Aufgabe wird außerdem gelöst durch ein Untersuchungsgerät zur schichtweisen Untersuchung eines Objekts, das mit einem Messgerät gekoppelt ist, wobei das Untersuchungsgerät in Kooperation mit dem Messgerät zur Ausführung eines Verfahrens der zuvor erläuterten Art eingerichtet ist. Auch hierdurch können die zuvor erläuterten Vorteile realisiert werden.

**[0019]** Die Erfindung wird nachfolgend anhand eines Ausführungsbeispiels unter Verwendung von Zeichnungen näher erläutert. Es zeigen

**Fig. 1** ein Untersuchungsgerät sowie ein Messgerät und

**Fig. 2** einen Korrekturvorgang der Schichtlage und Schichtrotation.

**[0020]** Die **Fig. 1** zeigt ein Untersuchungsgerät **1** sowie ein Messgerät **2**. Erkennbar ist ferner ein zu untersuchendes Objekt **5**, das sich in einem Untersuchungsbereich des Untersuchungsgeräts **1** und in einem Messbereich des Messgeräts **2** befindet. In der **Fig. 1** ist zudem eine gewünschte Bildgebungsschicht **4** des zu untersuchenden Objekts **5** markiert. In dieser gewünschten Bildgebungsschicht **4** ist ein Zielpunkt **6** sowie ein weiterer Referenzpunkt **7** markiert.

**[0021]** Nachdem die gewünschte Bildgebungsschicht **4** festgelegt wurde, werden die Koordinaten des Zielpunkts **6** und ggf. die Koordinaten des weiteren Referenzpunkts **7** bestimmt. Dies kann ggf. durch das Messgerät **2** erfolgen. Das Messgerät **2** überträgt die ermittelten Koordinaten über eine Datenschnittstelle **3** an das Untersuchungsgerät **1**. Durch das Untersuchungsgerät **1** werden die Koordinaten eines korrigierten Zielpunkts **6'** unter Berücksichtigung eines verzerrten Gradientenfelds des Untersuchungsgeräts **1** derart bestimmt, dass bei Verwendung des korrigierten Zielpunkts **6'** statt des gewünschten Zielpunkts **6** das Untersuchungsgerät **1** aufgrund des verzerrten Gradientenfelds eine Bildgebungsschicht erfasst, in der der gewünschte Zielpunkts **6** liegt.

**[0022]** Das Gleiche kann bezüglich der Koordinaten des weiteren Referenzpunkts **7** durchgeführt werden, so dass zusätzlich der korrigierten Referenzpunkts **7'** vorliegt. Erst dann erfolgt ein Erfassen der Bildgebungsschicht durch das Untersuchungsgerät **1**, und zwar anhand der Koordinaten des Zielpunkts **6**, des weiteren Referenzpunkts **7**, des korrigierten Zielpunkts **6'** und korrigierten Referenzpunkts **7'** des Untersuchungsgeräts **1**. Hierdurch ist sichergestellt, dass die gewünschte Bildgebungsschicht **4** tatsächlich vom Untersuchungsgerät **1** als Bildgebungsschicht **4** erfasst wird. Das vom Untersuchungsgerät **1** dann visualisierte Bild zeigt somit zuverlässig die gewünschte Bildgebungsschicht **4** des zu untersuchenden Objekts **5**. Zudem kann ein Korrigieren einer möglichen lokalen Schichtrotation zwischen der gewünschten Bildgebungsschicht und der durch das Untersuchungsgerät **1** aufgrund des verzerrten Gradientenfelds tatsächlich erfassten Bildgebungsschicht erfolgen.

**[0023]** Dieser Korrekturvorgang wird nun anhand der Darstellungen der **Fig. 2** erläutert. Die Abbildung a) zeigt die gewünschte Bildgebungsschicht **4** und die ohne Anwendung des erfindungsgemäßen Korrekturverfahrens auf Grund der Verzerrungen und nicht Linearitäten tatsächlich aufgenommene Bildgebungsschicht **4'**. Die tatsächlich aufgenommene Bildgebungsschicht **4'** weist nicht den gewünschten Zielpunkt **6** auf. Zudem weist sie eine andere räumliche Orientierung als die gewünschte Bildgebungsschicht **4** auf.

**[0024]** Der Korrekturvorgang unter Nutzung des Zielpunkts **6** und des korrigierten Zielpunkts **6'** ist in Abbildung b) dargestellt. Das Untersuchungsgerät **1** erfasst nun eine tatsächliche Bildgebungsschicht **4'**, in der sich der gewünschte Zielpunkt **6** befindet, d.h. auf Grund der Korrektur überdecken sich somit der gewünschte Zielpunkt **6** und der korrigierte Zielpunkt **6'**. Erkennbar ist aber, dass die räumliche Orientierung der tatsächlich erfassten Bildgebungsschicht **4'** noch nicht der gewünschten Bildgebungsschicht **4** entspricht, d.h. es liegt eine Schichtrotation vor.

## DE 10 2019 129 541 A1 2021.05.06

**[0025]** Wird nun die Korrektur um die Bestimmung des gewünschten Referenzpunktes **7** in der gewünschten Bildgebungsschicht **4** und des zusätzlich bestimmten korrigierten Referenzpunktes **7'** erweitert, kann auf Grund der nun vorliegenden Information über die Winkeldifferenz zwischen den Schichten **4**, **4'** auch die Schichtrotation korrigiert werden. Dies ist in der **Abb. c**) dargestellt. Besonders effizient kann die Korrektur der Schichtrotation erfolgen, wenn ein Zielpunkt **6** und ein Referenzpunkt **7** festgelegt werden, die auf einer gemeinsamen Geraden angeordnet sind, wobei die Gerade auf der gewünschten Bildgebungsschicht **4** liegt.

**[0026]** Die Besonderheit besteht in der prospektiven Korrektur der Schichtselektion vor der Bildgebung, die für eine Aufnahme der gewünschten Schicht sorgt, auch im Bereich, in welchem Nichtlinearitäten der Gradienten bislang die Zielregion aus der Schicht verlieren. Der Effekt wird im Allgemeinen stärker je weiter die Schichtebene vom Zentrum des Untersuchungsbereichs des Untersuchungsgeräts **1** entfernt ist. Mit einer zusätzlichen Durchführung der Standardkorrektur innerhalb der Schichtebene entstehen nicht verzerrte Aufnahmen. Das Verfahren ist ebenfalls anwendbar in einer live-Bildgebung, da die Korrekturdaten vorab berechnet werden können und somit kurze Rechenzeiten möglich sind.

#### **Patentansprüche**

1. Verfahren zum Betrieb eines bildgebenden Untersuchungsgeräts (1), bei dem Signale von einem zu untersuchenden Objekt (5) aufgenommen und schichtweise in Form von Schnittbildern und/oder dreidimensionalen Bildern des Objekts (5) bestimmt und dargestellt werden, mit folgenden Schritten:

a) Festlegen einer gewünschten Bildgebungsschicht (4) des zu untersuchenden Objekts (5),

b) Bestimmen der Koordinaten eines gewünschten Zielpunkts (6) in der gewünschten Bildgebungsschicht (4),

c) Bestimmen der Koordinaten eines korrigierten Zielpunkts (6') unter Berücksichtigung eines verzerrten Gradientenfelds des Untersuchungsgeräts (1) derart, dass bei Verwendung des korrigierten Zielpunkts (6') statt des gewünschten Zielpunkts (6) das Untersuchungsgerät (1) aufgrund des verzerrten Gradientenfelds eine Bildgebungsschicht erfasst, in der der gewünschte Zielpunkts (6) liegt,

d) Erfassen einer Bildgebungsschicht (4) mittels des Untersuchungsgeräts (1) unter Verwendung des korrigierten Zielpunkts (6') und Visualisierung eines hieraus gewonnenen Bildes.

#### 2. Verfahren nach Anspruch 1, **gekennzeichnet durch** folgende Merkmale:

a) Bestimmen der Koordinaten eines gewünschten Referenzpunkts (7) in der gewünschten Bildgebungsschicht (4) oder außerhalb davon, der von dem gewünschten Zielpunkt (6) beabstandet ist,

b) Bestimmen der Koordinaten eines korrigierten Referenzpunkts (7') unter Berücksichtigung eines verzerrten Gradientenfelds des Untersuchungsgeräts (1) derart, dass bei Verwendung des korrigierten Referenzpunkts (7') statt des gewünschten Referenzpunkts (7) das Untersuchungsgerät (1) aufgrund des verzerrten Gradientenfelds eine Bildgebungsschicht erfasst, in der der gewünschte Referenzpunkt (7) liegt,

c) Korrigieren einer möglichen lokalen Schichtrotation zwischen der gewünschten Bildgebungsschicht (4) und der durch das Untersuchungsgerät (1) aufgrund des verzerrten Gradientenfelds tatsächlich erfassten Bildgebungsschicht anhand der Koordinaten des gewünschten Zielpunkts (6), des gewünschten Referenzpunkts (7), des korrigierten Zielpunkts (6') und des korrigierten Referenzpunkts (7').

3. Verfahren nach einem der vorhergehenden Ansprüche, **dadurch gekennzeichnet**, dass die gewünschte Bildgebungsschicht (4) vom Untersuchungsgerät (1) in einem begrenzten Untersuchungsgebiet erfasst wird, wobei geometrische Verzerrungen in der Abbildung in Abhängigkeit des Abstands vom Zentrum des Untersuchungsgebietes ansteigen.

4. Verfahren nach einem der vorhergehenden Ansprüche, **dadurch gekennzeichnet**, dass das Verfahren in Echtzeit während einer Untersuchung an einem zu untersuchenden Objekt (5) durchgeführt wird.

5. Verfahren nach einem der vorhergehenden Ansprüche, **dadurch gekennzeichnet**, dass die Koordinaten des gewünschten Zielpunkts (6) und/oder des gewünschten Referenzpunkts (7) mittels eines Messgeräts (2) bestimmt werden, das zusätzlich zum Untersuchungsgerät (1) vorhanden ist.

6. Verfahren nach Anspruch 5, **dadurch gekennzeichnet**, dass die von dem Messgerät (2) ermittelten Koordinaten des gewünschten Zielpunkts (6) über eine Datenschnittstelle (3) an eine Auswerteeinrichtung der Untersuchungseinrichtung (1) übergeben werden.

7. Computerprogramm mit Programmcodemitteln, eingerichtet zur Ausführung eines Verfahrens nach einem der vorhergehenden Ansprüche, wenn das Computerprogramm auf einem Rechner ausgeführt wird.

8. Untersuchungsgerät (1) zur schichtweisen Untersuchung eines Objekts (5), das mit einem Messgerät (2) gekoppelt ist, wobei das Untersuchungsgerät

## DE 10 2019 129 541 A1 2021.05.06

(1) zur Ausführung eines Verfahrens nach einem der Ansprüche 1 bis 6 eingerichtet ist.

Es folgen 2 Seiten Zeichnungen

### **Anhängende Zeichnungen**

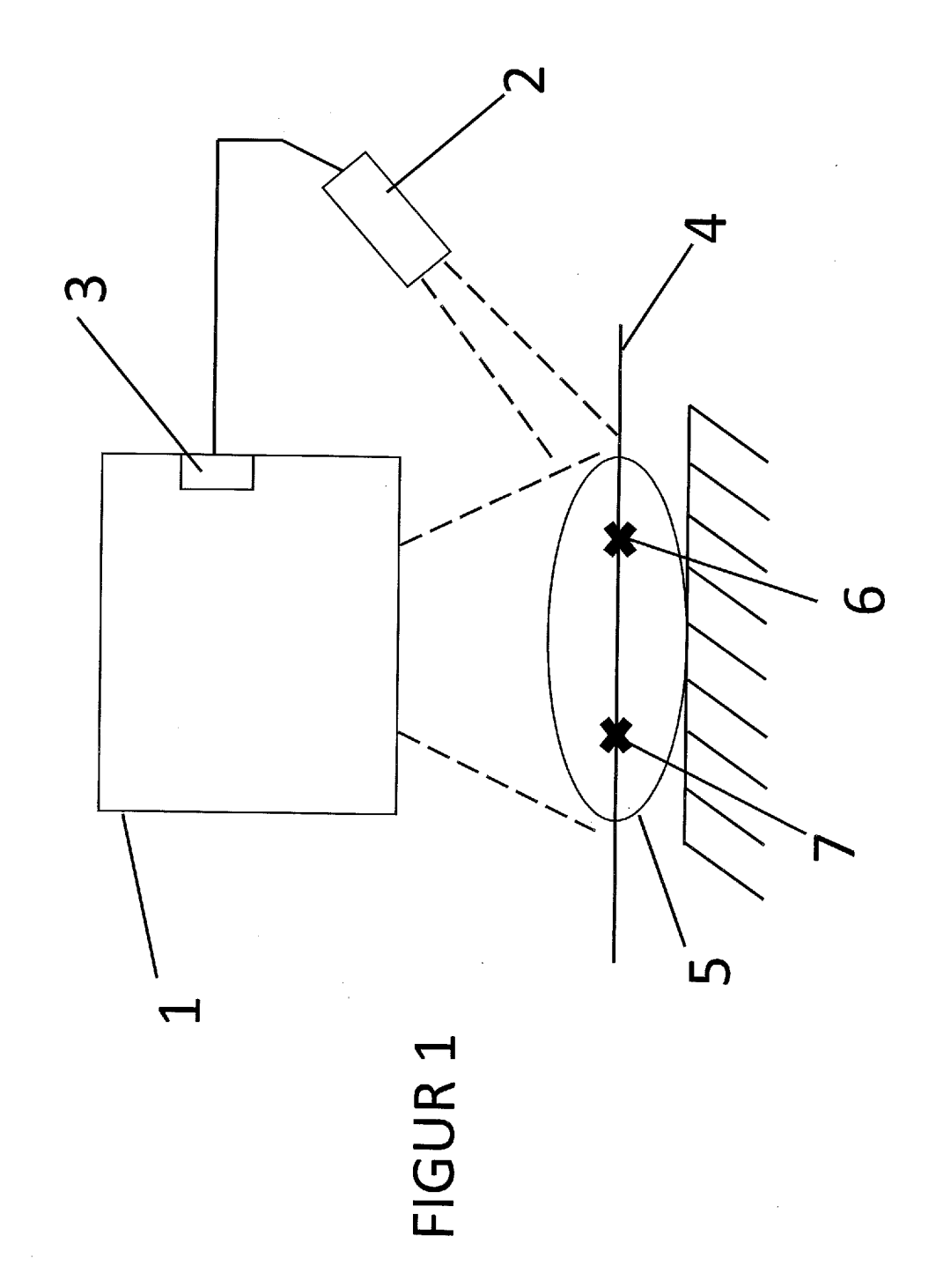

# DE 10 2019 129 541 A1 2021.05.06

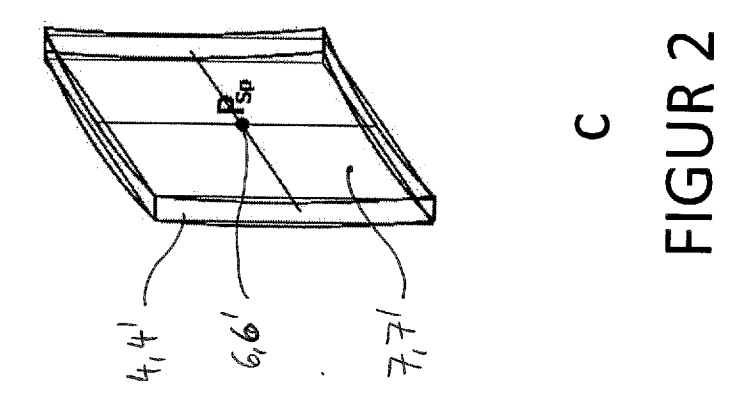

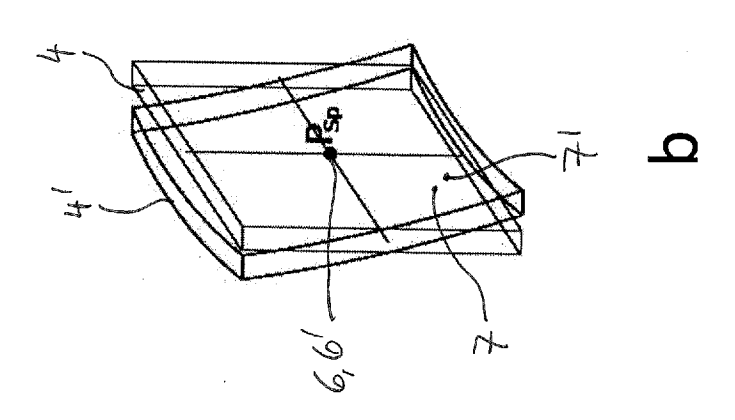

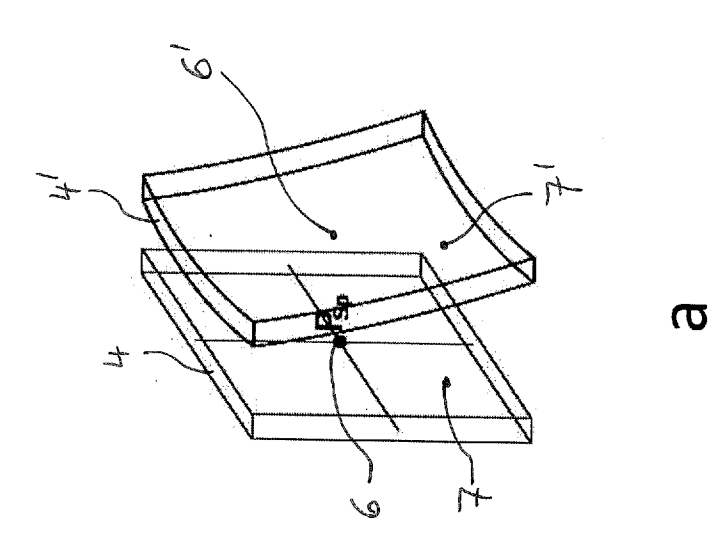